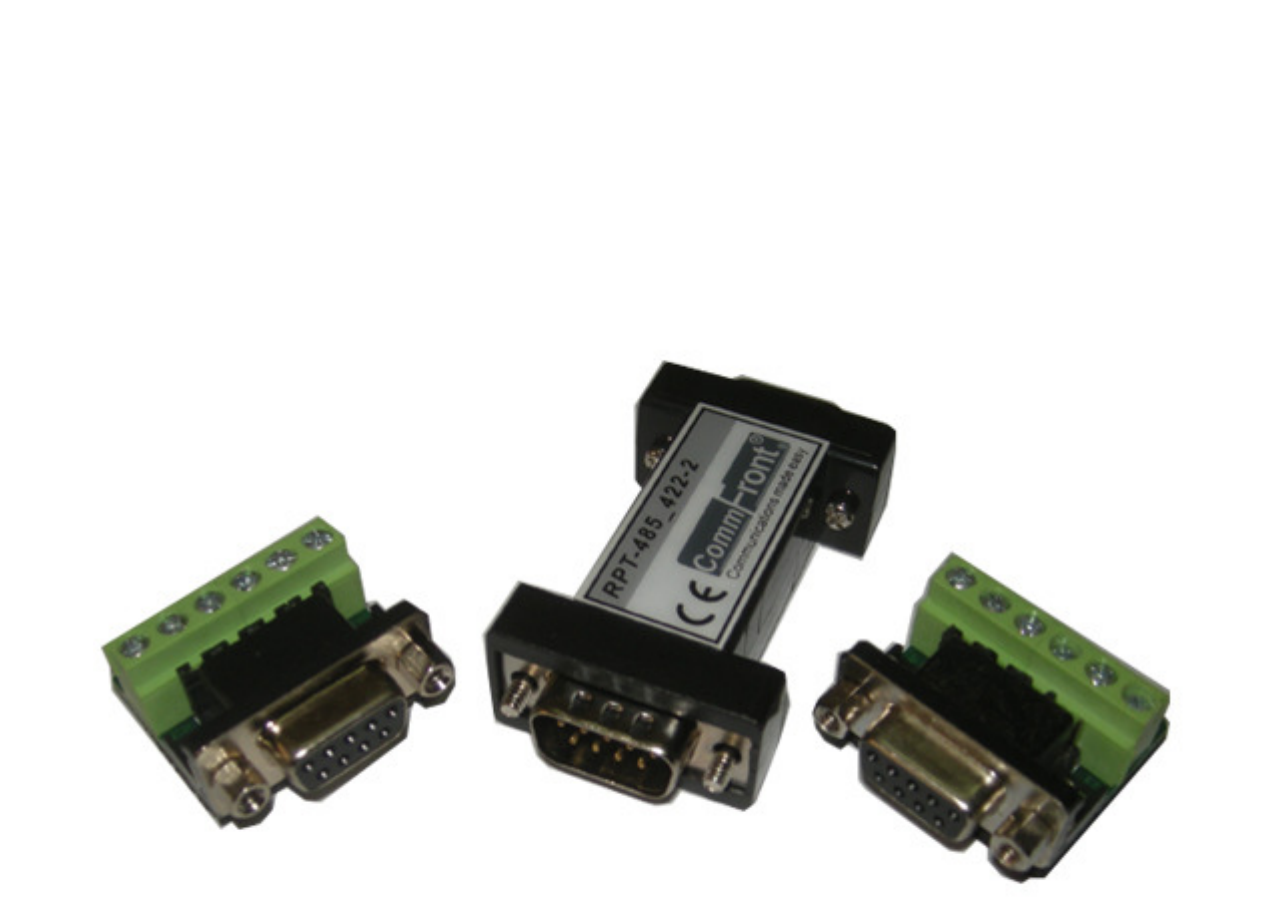

# **Industrial RS485/RS422 Repeater / Converter**

**(Part Number: RPT-485\_422-2)** 

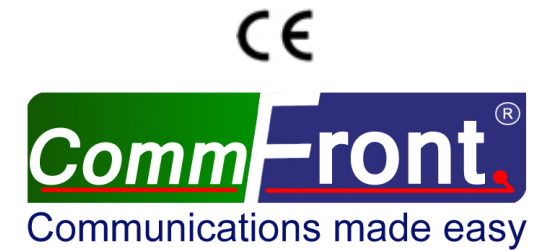

http://www.CommFront.com

Ĩ.

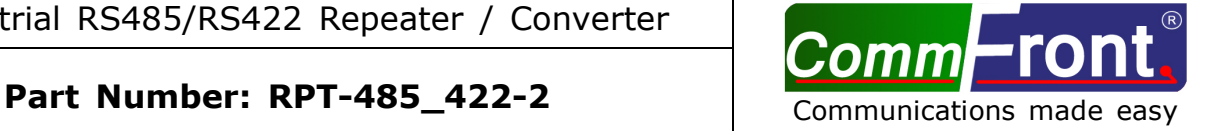

# ■ **INTRODUCTION**

The RPT-485 422-2 is a compact, rugged, industrial-grade RS-485/RS-422 repeater/converter, which can be used to extend the RS-485 or RS-422 distance to up to 4000 ft (1.2km), it can also can be used to convert a two-wire RS-485 signal into a four-wire RS-422 signal, and vice versa. The unit is powered from an external 5VDC power supply, it supports data direction auto-turnaround, and therefore, no software drivers or flow control is required.

# ■ FEATURES

- Industrial grade enclosed in a rugged, rustless ABS housing.
- Plug and play (hot-pluggable, data format auto-sensing and self-adjusting).
- Data direction auto-turnaround, no software drivers or flow control is required.
- Operating temperature: -40ºF to 185ºF (-40ºC to 85ºC).
- Built-in 600W surge protection, 15kV static protection and circuit protection.
- Built-in selectable 120Ω end-of-line terminator for reliability and easy installation.
- Surface Mount Technology manufactured to RoHS and ISO-9001 standards.
- Safety: Strictly certified by TUV (Cert No. SG-CE-090012).
- 5-year manufacturer's warranty.

### ■ SPECIFICATIONS

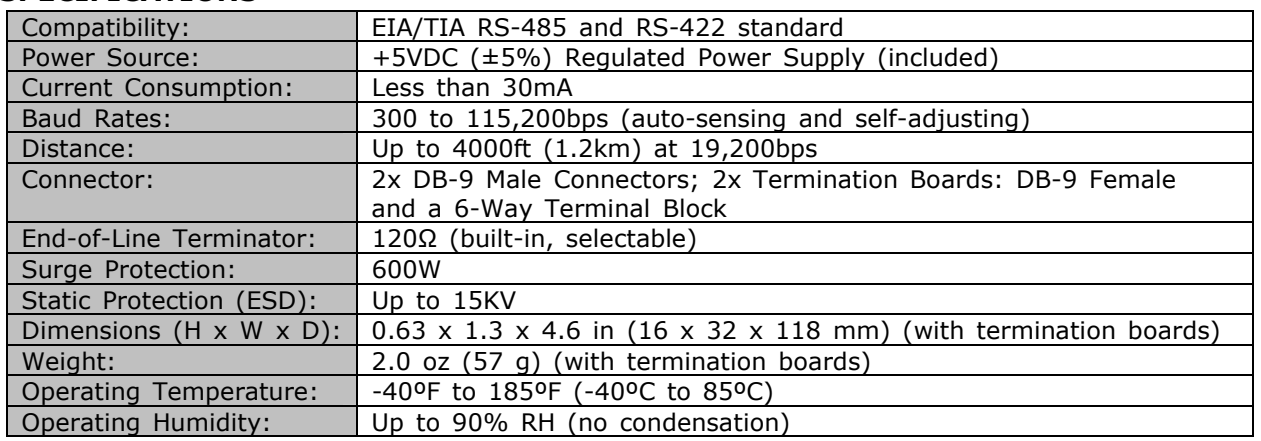

# **B** PIN ASSIGNMENT

RS-485/RS-422 (DB-9 Male Connector / Termination Board):

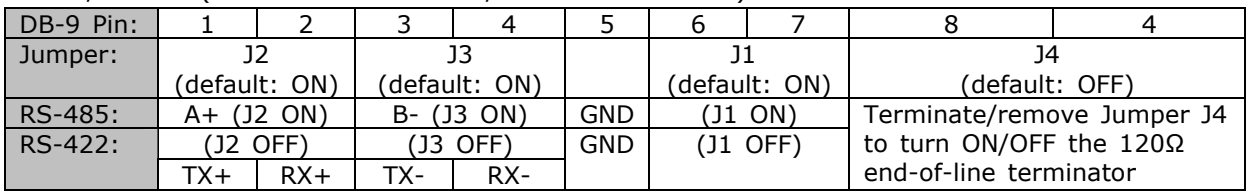

Termination Board (two nos.):

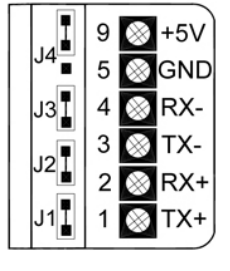

- The numbers on the left indicate the pin assignment of the DB-9 male connectors.
- Connect external +5VDC power to the +5V and GND pins on one of the termination boards.
- The unit comes with a built-in 120Ω end-of-line terminator; connect it when the data rate is over 19.2kbps or the RS-485/RS-422's distance exceeds 660ft (200m).

Revision: 3.0

f

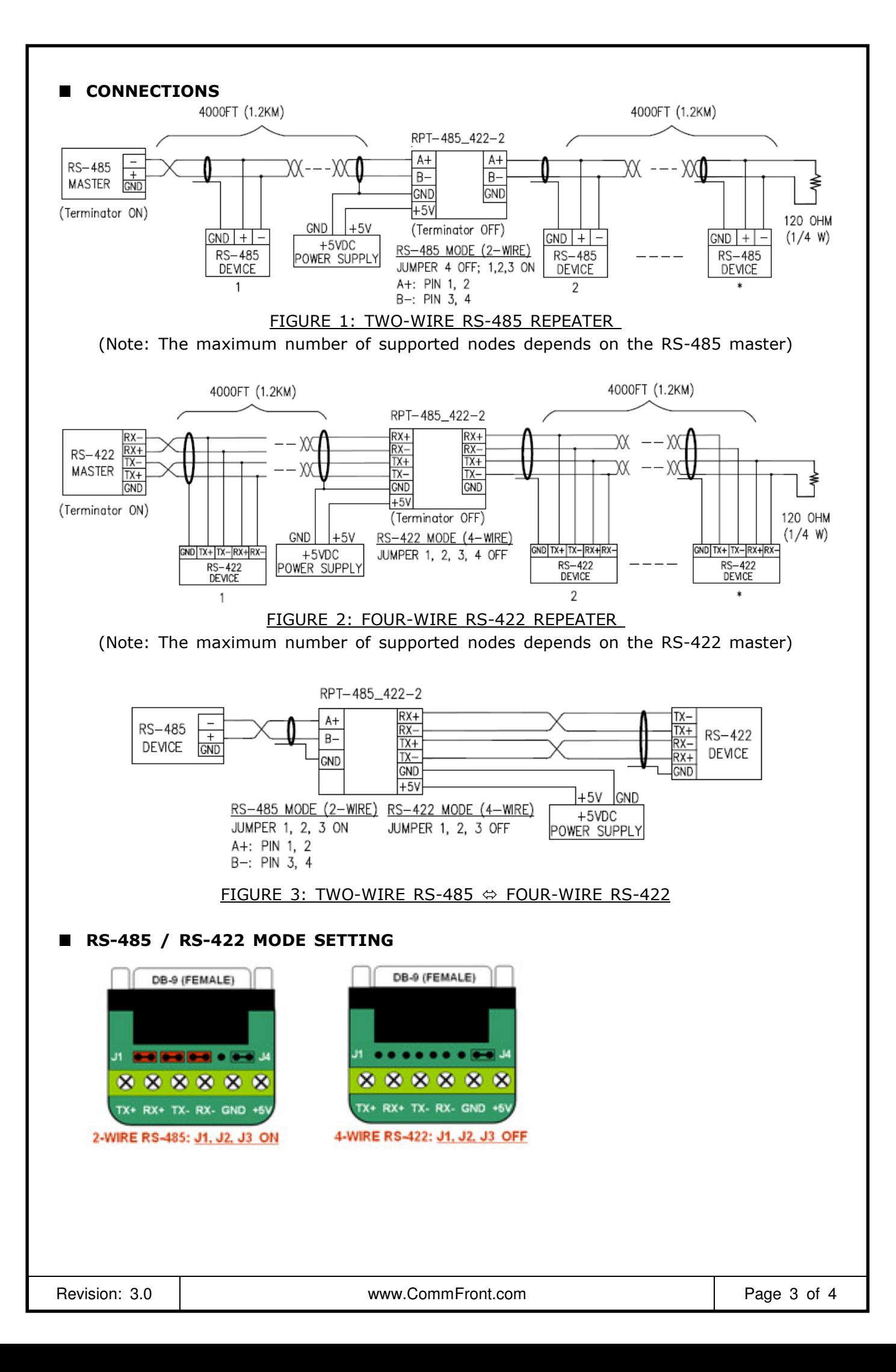

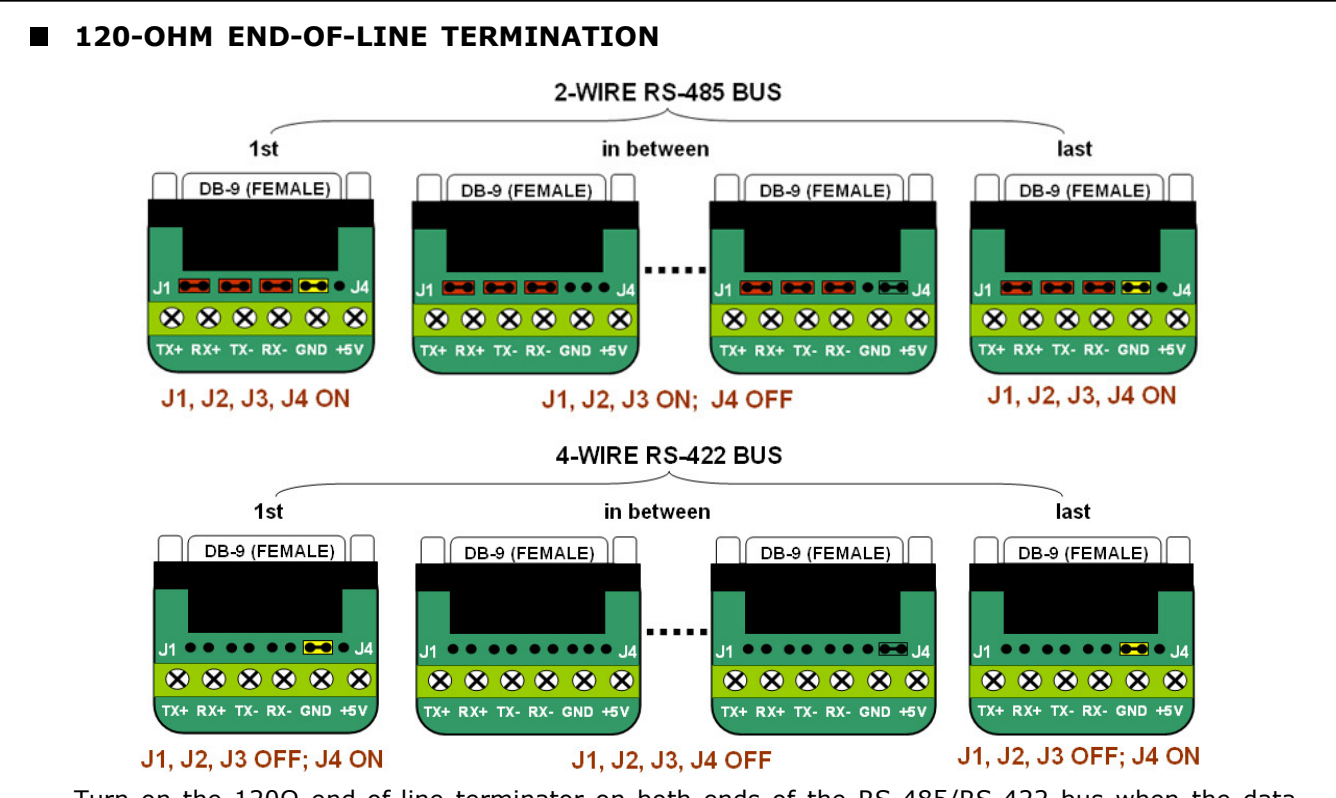

Turn on the 120Ω end-of-line terminator on both ends of the RS-485/RS-422 bus when the data rate is over 19.2kbps or the RS-485/RS-422's distance exceeds 660ft (200m).

# ■ INSTALLATION NOTES

CAUTION: Be sure that the DC power applied to pin +5V and GND is within the range of  $+4.75V$  to  $+5.25V$  (5V  $\pm 5\%$ ). Excessive input voltage or incorrect polarity connection could damage the converter.

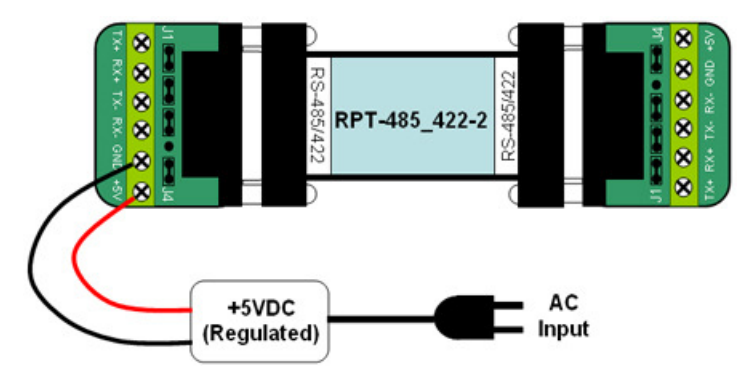

# ■ TROUBLESHOOTING

Perform a loopback test by using CommFront's 232Analyzer software: Remove Jumper 1 and terminate Jumper 2 and 3 on the loopback-side termination board, then send commands from the 232Analyzer software (Note: You will need a RS232 to RS422 converter if there is no RS422 port on your PC). You should receive an echo of the commands sent. By performing a simple loopback test like this, you can test both the transmitter and receiver of your repeater. This is very helpful when you are in doubt about the performance of your repeater.

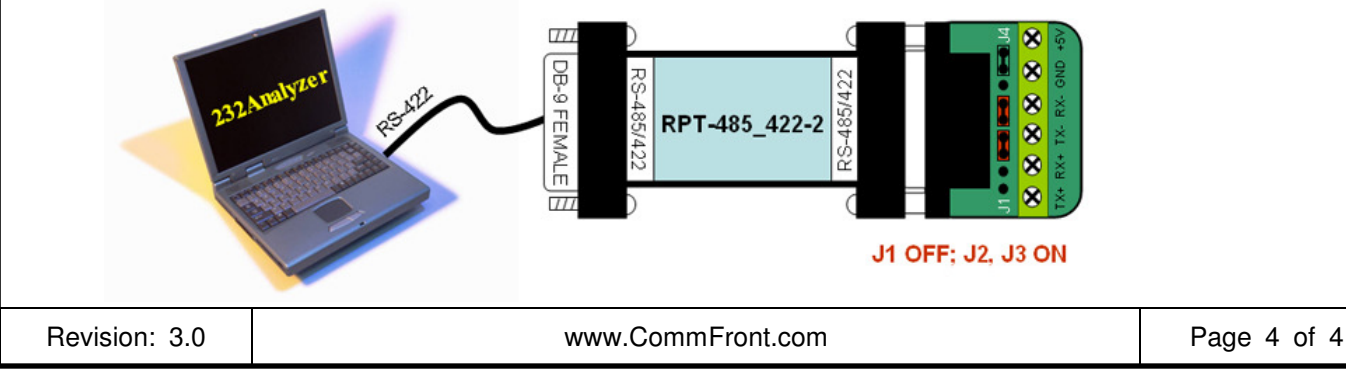